## **راهنماي ارسال گزارشات مرحله اي نظارت به صورت غير حضوري**

براساس قوانين و همچنين ضوابط و مقررات ابلاغي وزارت راه و شهرسازي، كليه مهندسين ناظر موظف به بازديد و ارائه گزارش نظارت مرحله اي پرونده هاي تحت نظارت خويش مي باشند، بدين صورت كه پس از تنظيم گزارش، ابتدا بايد اين گزارش ها در دبيرخانه شهرداري منطقه ثبت و سپس تصوير نسخه حاوي شماره و تاريخ ثبت دبيرخانه شهرداري به سازمان استان ارائه گردد. با توجه به مشكلات موجود در مراجعه حضوري مهندسين به شهرداري و سازمان استان و درجهت تسهيل و تسريع در روند ارسال گزارش هاي مرحله اي نظارت، طي سال هاي گذشته رايزني هاي متعددي با شهرداري شهر يزد صورت گرفته تا امكان ارسال اين گزارش ها به صورت غير حضوري فراهم آيد كه بدلايل گوناگون تاكنون امكان ارسال آنلاين گزارش هاي نظارت ( از طريق سامانه هاي تحت وب و به صورت غير حضوري) فراهم نگرديده است ليكن در راستاي گسترش اتوماسيون اداري سازمان جهت خدمت رساني بيشتر به همكاران محترم، كاهش معضلات موجود، تسريع در انجام امور و افزايش دقت مقرر گرديد در حال حاضر با استفاده از امكانات و سامانه هاي موجود سازماني، بخشي از مراجعه حضوري همكاران (مراجعه به سازمان جهت تسليم گزارش ها) كاهش يافته تا انشاءا... با بهره گيري از تجارب اين اقدام اوليه و انجام رايزني بيشتر امكان گسترش سيستمي آن و ارسال گزارش ها از طريق سامانه به شهرداري ها نيز فراهم آيد.

آنچه در اين مرحله انجام گرديده به اختصار عبارت از:

- امكان تنظيم سيستمي گزارش هاي مرحله اي نظارت و درج خودكار مشخصات كامل پرونده در گزارش ها

- دسته بندي و بايگاني كليه گزارشها و امكان مشاهده كليه گزارش هاي هر پرونده ساختماني توسط تمامي ناظرين پرونده

- همچنين عدم نياز به مراجعه به سازمان استان جهت تسليم گزارش هاي مذكور

به عبارت ساده تر مهندسين ناظر پس از تنظيم گزارش در سامانه خدمات مهندسي سازمان ، نسخه اي از آن را چاپ و پس از مهر و امضاء جهت ثبت، به دبيرخانه شهرداري منطقه مربوطه مراجعه، پس از ثبت گزارش در دبيرخانه شهرداري مجدداً از طريق سامانه مذكور (به صورت غير حضوري) نسبت به درج شماره و تاريخ ثبت دبيرخانه از شهرداري اقدام مي نمايند. در اين مرحله گزارش از طريق سيستم به سازمان ارسال و در سوابق پرونده مربوطه بايگاني مي گردد كه قابل دسترسي براي كليه مهندسين ناظر پرونده مي باشد.

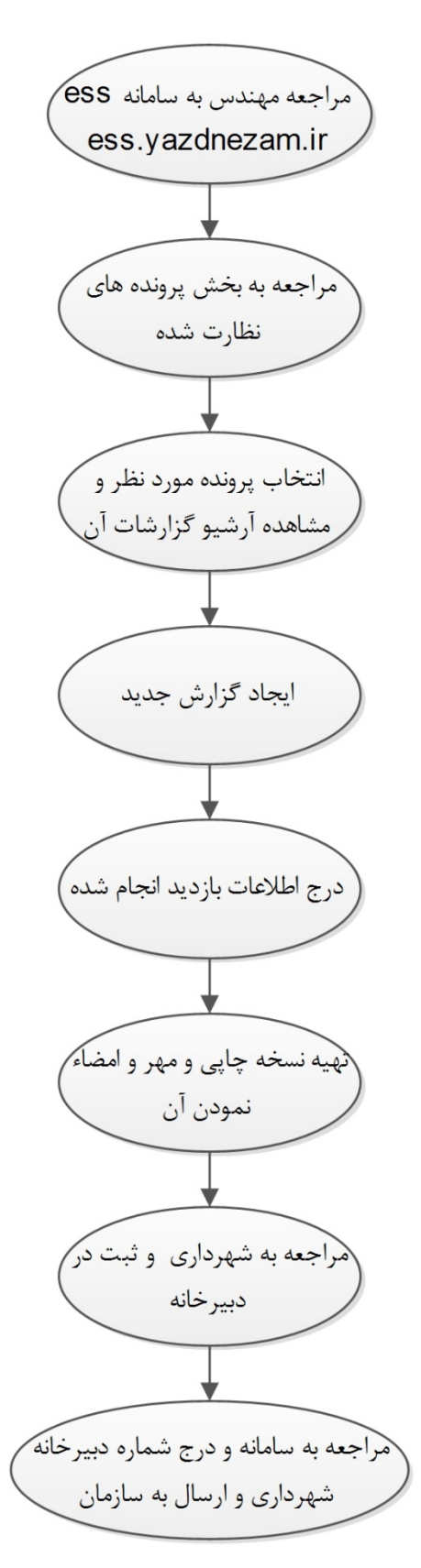

در اين راهنما نحوه استفاده از اين سيستم به صورت مرحله به مرحله شرح داده مي شود:

-1 ورود به سامانه آنلاين خدمات مهندسي به آدرس : ir.yazdnezam.ess و وارد كردن شماره عضويت به عنوان كد كاربري و كدملي (**در اولين مراجعه با سامانه**) به عنوان رمز عبور

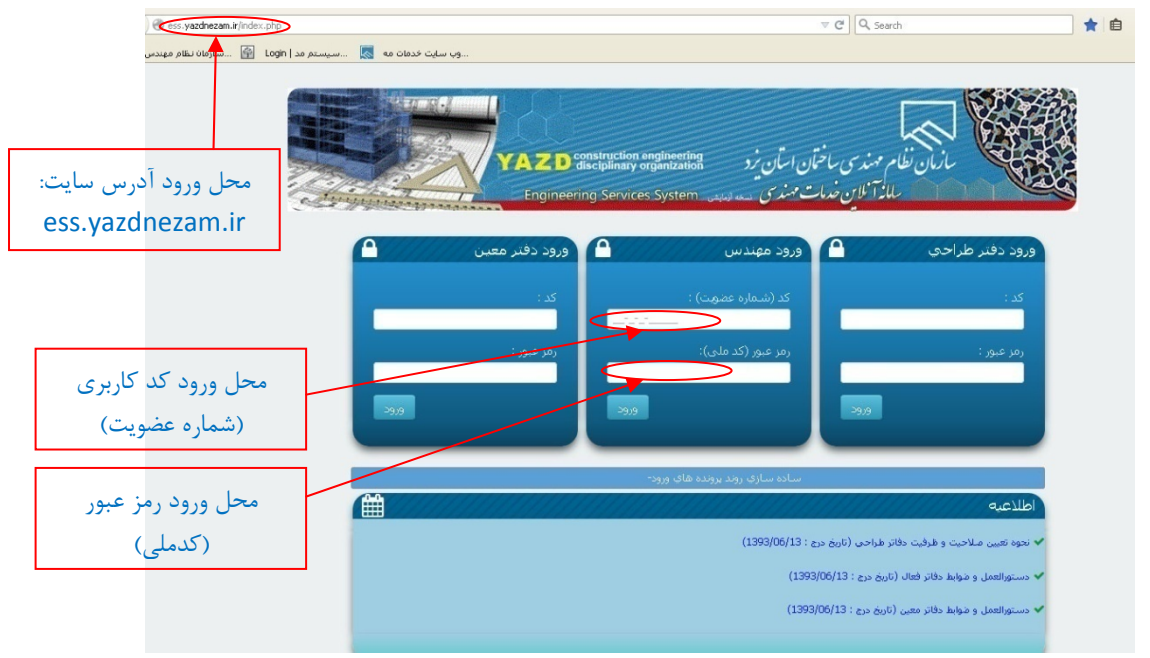

-2 در بخش پرونده هاي نظارت شده، ليست كليه پروژه هاي تحت نظارت مهندس ناظر نمايش داده مي شود. با انتخاب آيكون ذيل ستون عمليات ( علم ) وارد بخش ارسال گزارشات نظارت پرونده مربوطه مي شويد

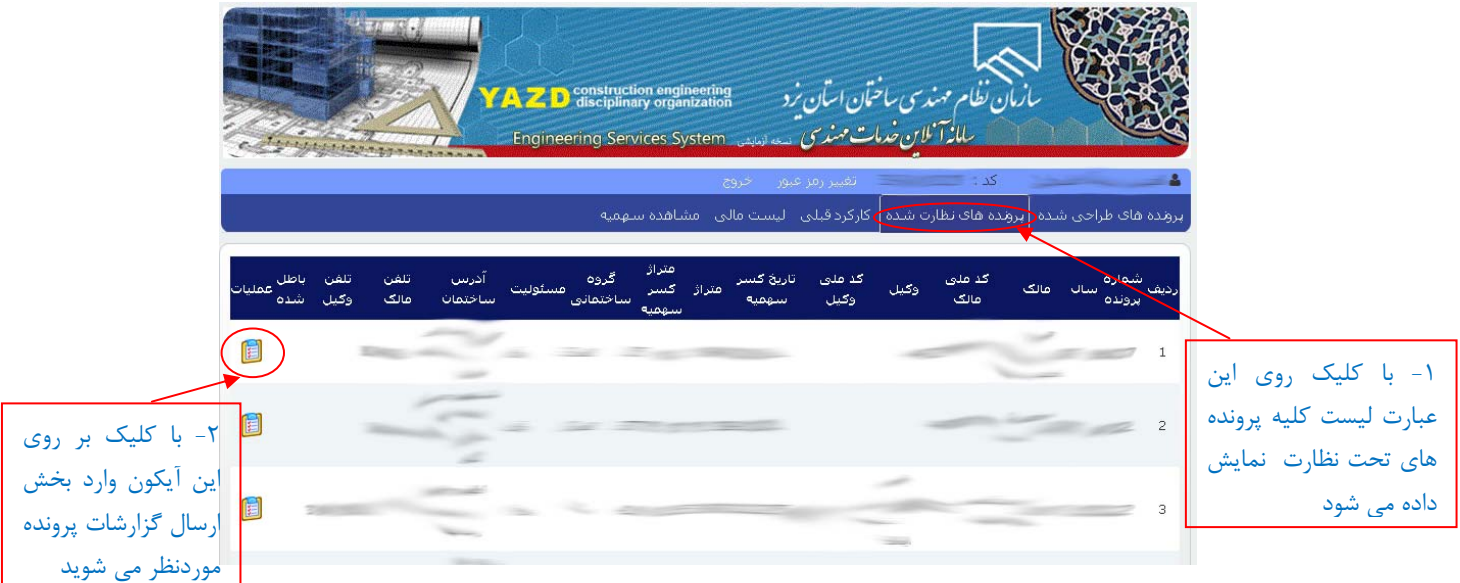

-4 ارسال گزارش جديد :

ابتدا مرحله مورد نظر گزارش را انتخاب و بر روي آيكون ( ) كليك نماييد.(در صورتي كه قبلا گزارش مراحل قبلي ارسال شده باشد ليست آن در جدول زيرين نمايش داده مي شود.)

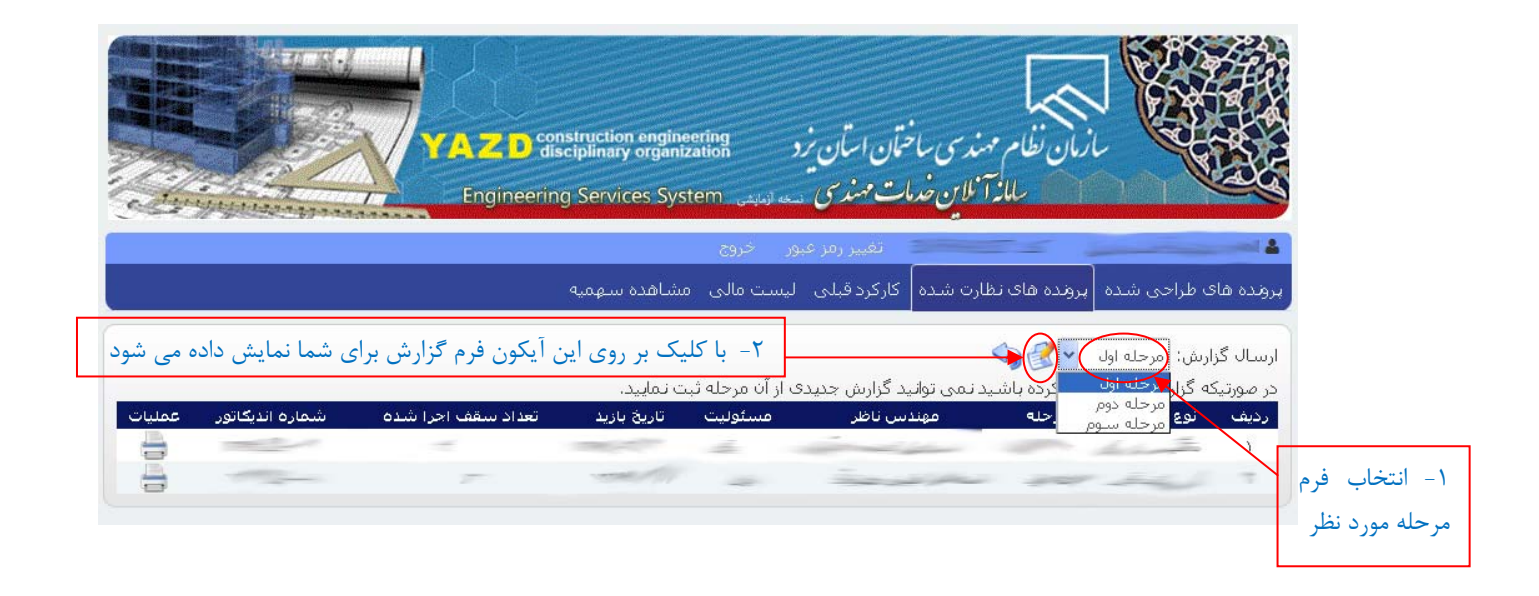

-5 درج اطلاعات در سامانه:

در اين مرحله فرم گزارش انتخاب شده نمايش داده مي شود ناظر محترم پرونده نسبت به تكميل اطلاعات اقدام مي نمايد. در صورت نياز به توضيحات بيشتر در قسمت توضيحات موارد مورد نظر را درجمي نمايد، همچنين چنانچه از نظر ناظر، پروژه داراي تخلف باشد، با انتخاب گزينه « در عمليات اجرايي تخلف صورت گرفته است» نسبت به تكميل توضيحات مربوط به تخلف انجام شده اقدام مي نمايد، پس از تكميل موارد فوق با انتخاب كليد «ثبت» گزارش به طور موقت ثبت مي گردد. پس از ثبت امكان تغيير موارد وارد شده با كليد بر روي گزينه «ويرايش» امكان پذير مي باشد.

۶- در مرحله بعد با كليک بر روي آيكون (  $\vec{p}$  ) گزارش مورد نظر را چاپ و مهر و امضاء نمائيد.

-7 ثبت در دبيرخانه شهرداري منطقه

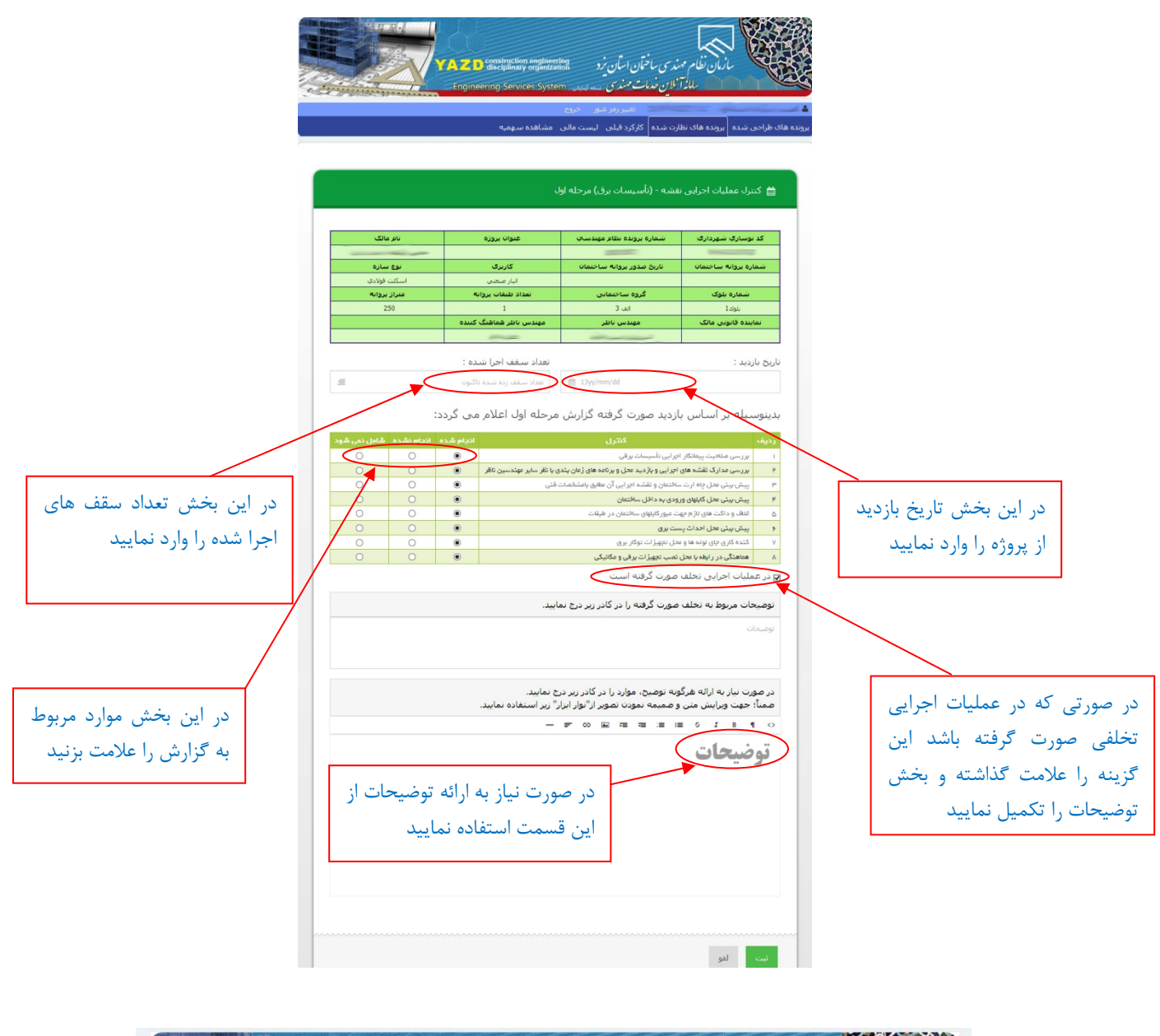

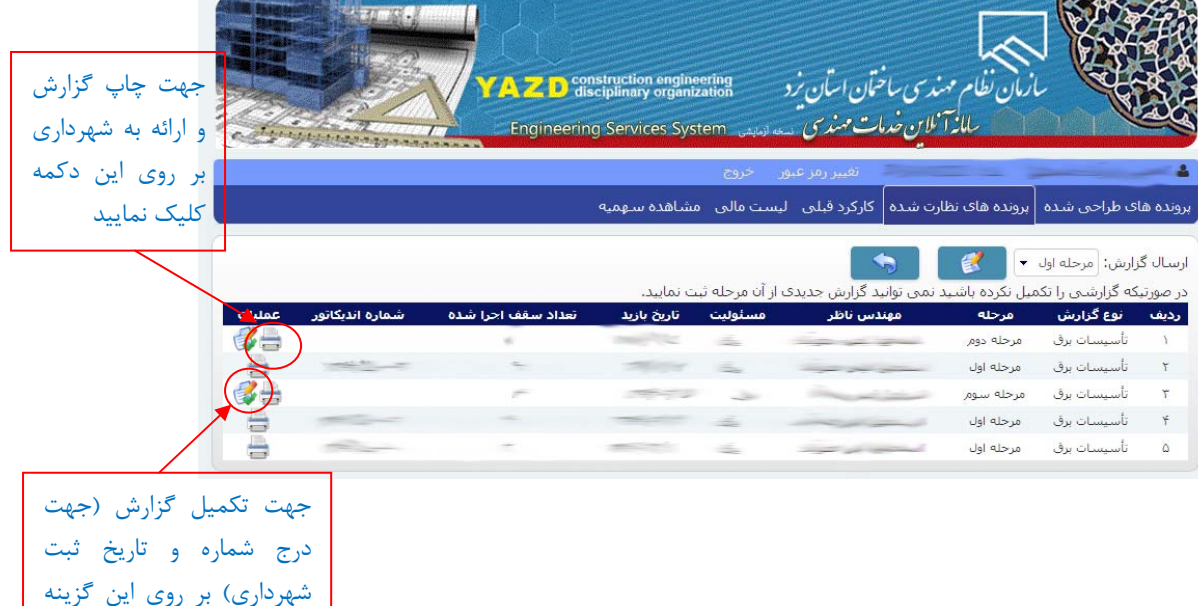

كليك نماييد

-8 ثبت شماره انديكانور شهرداري: پس از ثبت گزارش در دبيرخانه شهرداري در قسمت گزارشات ثبت شده در سيستم با استفاده از دكمه تكميل گزارش ( ) نسبت به ثبت تاريخ و شماره دبيرخانه شهرداري در سيستم اقدام نماييد.

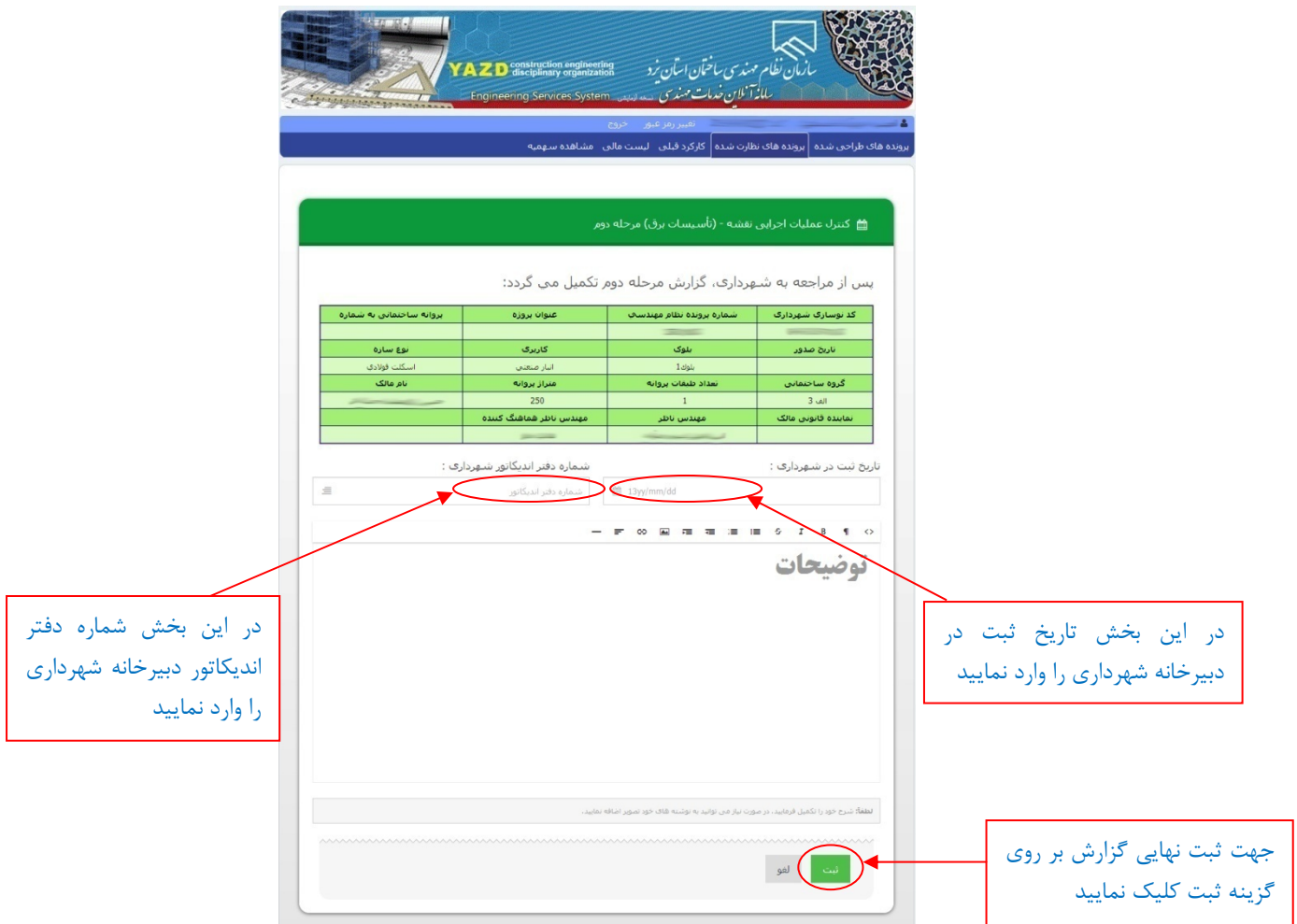

-9 پس از ثبت، سيستم به صورت خودكار نسبت به اختصاص شماره دبيرخانه نظام مهندسي به گزارش مربوطه اقدام و همچنين گزارش به صورت اتوماتيك به سازمان ارسال مي گردد. در صورت تمايل مي توانيد بر روي گزينه چاپ گزارش كليك كرده و نسخه چاپي كه شامل : شماره ثبت شهرداري و شماره ثبت سازمان نظام مهندسي مي باشد را دريافت نماييد.

توجه شود که تنها گزارش هایی بطور کامل ارسال شده اند که قسمت پائین آن دارای شماره ثبت دبیرخانه **شهرداري و همچنين شماره ثبت دبيرخانه سازمان نظام مهندسي باشند و در صورتيكه يكي از اين دو ناقص باشد، مراحل ارسال گزارش شما تكميل نشده است. ضمناً مسئوليت صحت كليه موارد از جمله شماره و تاريخ ثبت دبيرخانه شهرداري بعهده مهندسين ناظر مي باشد.**